#### I/O Redirection

### Per Process Data

- Global data
- Stack
- Code

● ...

- Environmental Variables
- **File descriptor table**

### File Descriptor Table

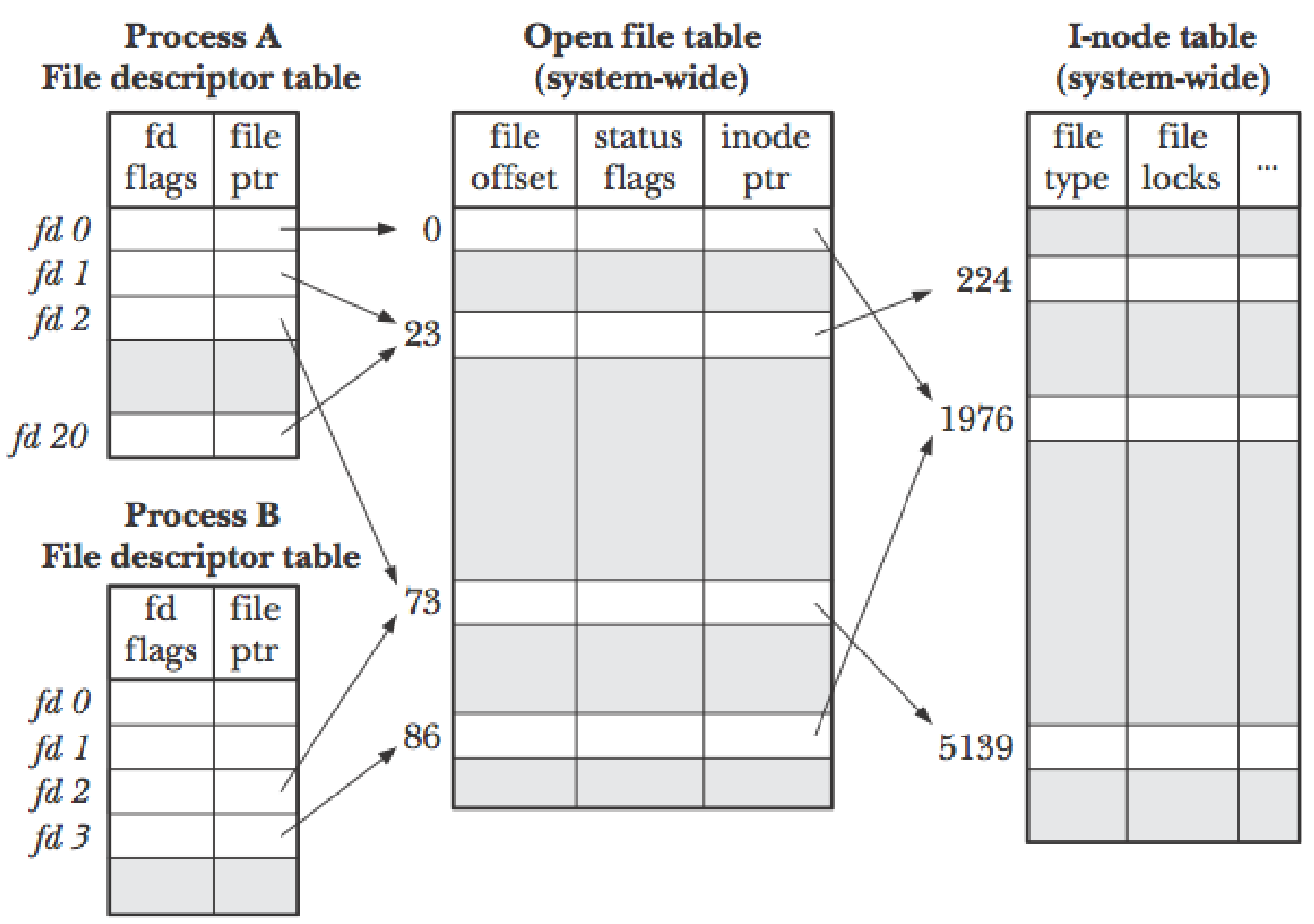

# File Descriptor (fd)

- Integer index into the file descriptor table
- Calls like open() return the next one available
- This is different from fopen which returns  $FILE^*$
- open(), close(), read(), write() work on fd's
	- System calls
	- STDIN\_FILENO, STDOUT\_FILENO
- fopen(), fclose(), fscanf(), fprintf() work on  $FILE^*$ 
	- C library calls
	- stdin, stdout
	- Can get fd by calling fileno(FILE\*)

### Standard File Descriptors

- $\cdot$  fd=0 stdin
	- A standard place to read input from
- $\cdot$  fd=1 stdout
	- A standard place to write output to
- $\cdot$  fd=2 stderr
	- A standard place to write errors to

## close(stdin)???

- If we close stdin, the process won't be able to read data from a centralized place
	- Though we can still access files, sockets, etc
- However, by calling open on a different file
	- We can replace this stdin slot with that file
- This redirection of input from stdin to a file is the basics of I/O redirection

– *cmd < file*

## Basic I/O Redirection Types

- Input redirection
	- Read from file
	- *cmd < file*
	- cmd reads from file instead of stdin
- Output redirection
	- Overwrite file
	- *cmd > file*
	- cmd writes to file instead of stdout

### Input Redirection Example

```
int fd = open(path);
```

```
if (fork() == 0) {
  – //Child
   – close(STDIN_FILENO);
   dup(fd);
   – close(fd);
  //Execute process
● }
else {
  – //Parent
   – close(fd);
● }
```
# dup

- $\bullet$  #include <unistd.h>
	- dup(int oldfd)
	- Returns the new fd; -1 on error
- Duplicates a file descriptor
	- dup simply assigns to lowest slot

### Reasons to dup

- Keep from forking if open doesn't work
	- Fork is an expensive operation
- Redirect to an existing fd
	- *ls > file 2>&1*
- To open the same file but with different attributes
	- Read and write to the same socket

# Why Bother with I/O Redirection?

- Program can program to standard interface while caller can change where the I/O goes
	- Testing (read from test file)
	- Debugging (splitting output and errors)
	- Logging (save output)
	- Network communication (read/write to/from socket files)
- It's part of your project...
- It's the foundation of how pipes work